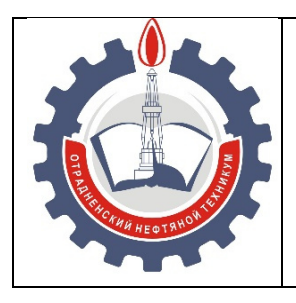

МИНИСТЕРСТВО ОБРАЗОВАНИЯ И НАУКИ САМАРСКОЙ ОБЛАСТИ *государственное бюджетное профессиональное образовательное учреждение Самарской области «Отрадненский нефтяной техникум»* 

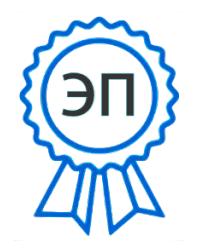

C=RU, O="ГБПОУ ""ОНТ""", CN= Бурлаков Ю\_А\_, E=ontzam@mail.ru

2023.12.27 15:48:13+04'00'

#### **УТВЕРЖДЕНО**

Приказом № 216 – о от 31 мая 2023 года

# **РАБОЧАЯ ПРОГРАММАУЧЕБНОЙ ДИСЦИПЛИНЫ**

### **ОП.08 Информационные технологии**

*программы подготовки специалистов среднего звена* 

*по специальности* 

**09.02.01 Компьютерные системы и комплексы** 

г.о. Отрадный, 2023

РАССМОТРЕНО Цикловой комиссией Н и ИТЦ Протокол №10 от «19» мая 2023 г. Председатель ЦК

 $\frac{1}{4}$  /  $\frac{1}{2}$  Абдрахманова Т.К. /

(подпись) (Ф.И.О.)

Разработчик: *Юдина А.И., преподаватель ГБПОУ «ОНТ»*  16 \_мая 2023

Рабочая программа учебной дисциплины ОП.08 Информационные технологии разработана на основе Федерального государственного образовательного стандарта (далее ФГОС) среднего профессионального образования (далее СПО) *специальности 09.02.01 Компьютерные системы и комплексы,* утвержденного Министерством образования и науки РФ от 25.05.22 № 362

### **Разработчик**

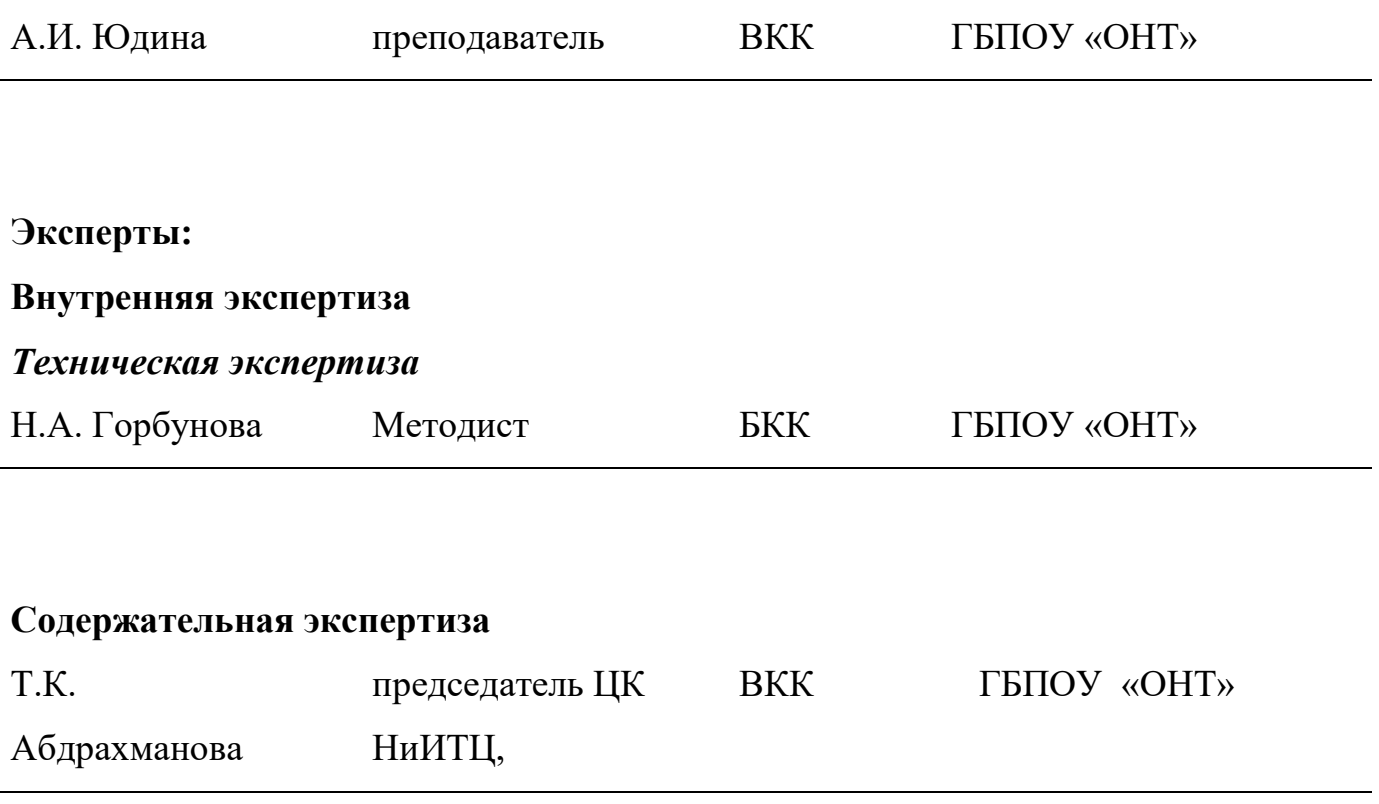

### **Внешняя экспертиза**

### *Содержательная экспертиза*

А.А. Давыдов Руководитель ООО «Регион Связь Консалт»

# **СОДЕРЖАНИЕ**

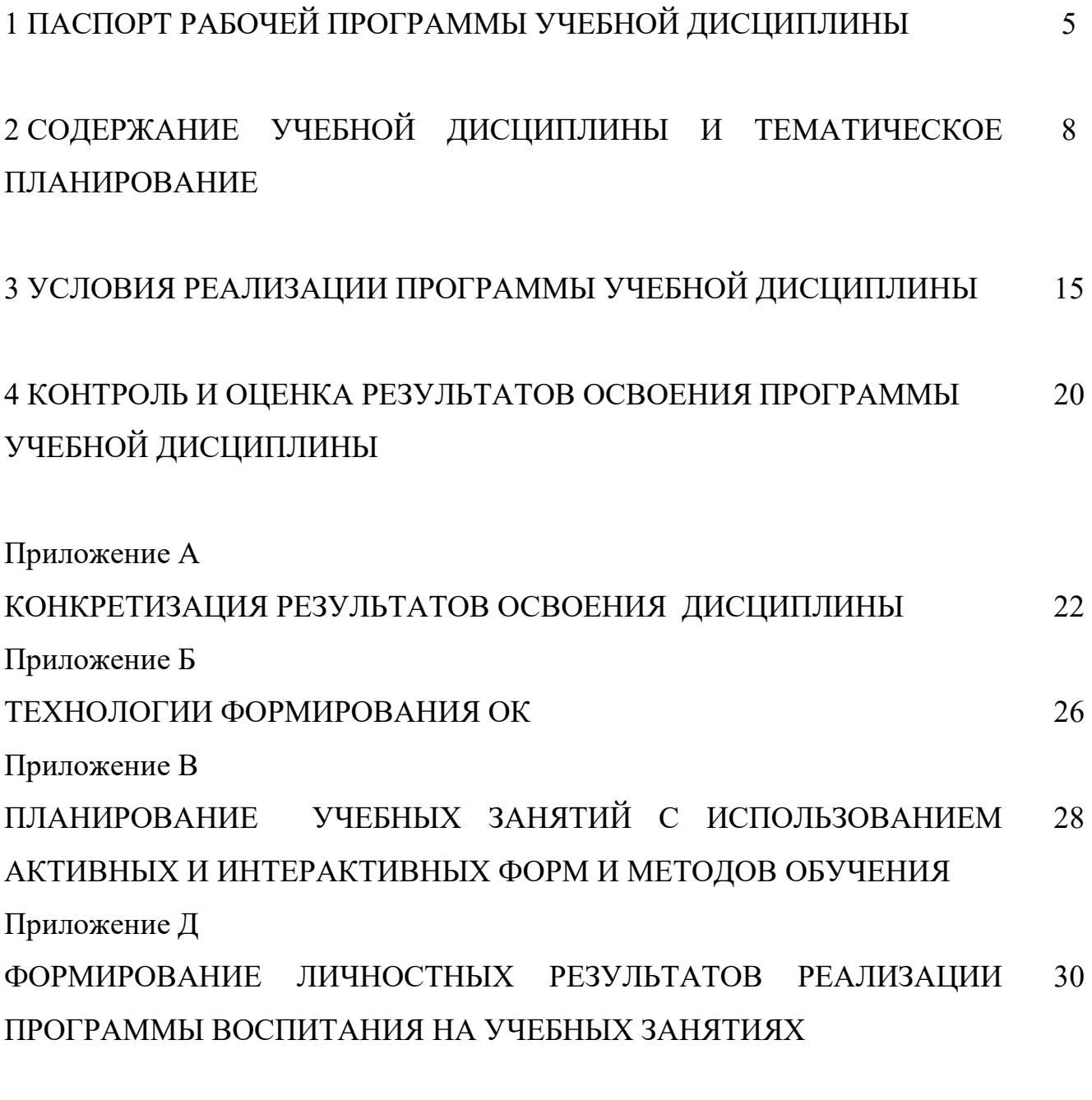

5 ЛИСТ ИЗМЕНЕНИЙ И ДОПОЛНЕНИЙ, ВНЕСЕННЫХ В РАБОЧУЮ ПРОГРАММУ 35

# **1 ПАСПОРТ РАБОЧЕЙ ПРОГРАММЫ УЧЕБНОЙ ДИСЦИПЛИНЫ**

#### **ОП.08 Информационные технологии**

### **1.1 Область применения программы**

Рабочая программа учебной дисциплины является частью ППССЗ ГБПОУ «ОНТ» по специальности 09.02.01 Компьютерные системы и комплексы, разработанной в соответствии с ФГОС СПО утвержденной Министерством образования и науки Российской Федерации приказом от 25 мая 2022г. № 362

Рабочая программа учебной дисциплины может быть использована в дополнительном профессиональном образовании и профессиональной подготовке специалистов по профессиям наладчик компьютерных сетей и наладчик аппаратного и программного обеспечения. Опыт работы не требуется.

Рабочая программа составлена для использования по очной форме обучения.

**1.2 Место дисциплины в структуре ППССЗ:** дисциплина входит в профессиональный цикл.

# **1.3 Цели и задачи дисциплины – требования к результатам освоения дисциплины:**

#### *Базовая часть*

В результате освоения учебной дисциплины студент должен **уметь:** 

- использовать программное обеспечение в профессиональной деятельности;
- использовать информационные ресурсы для поиска и хранения информации;
- обрабатывать текстовую и табличную информацию; использовать деловую графику и мультимедиа информацию;
- использовать технологии сбора, размещения, хранения, накопления, преобразования и передачи данных;
- обрабатывать текстовую и числовую информацию;
- применять мультимедийные технологии обработки и представления информации;
- обрабатывать информацию, используя средства пакетов прикладных программ.
- В результате освоения учебной дисциплины студент должен **знать:**
- понятие информационных систем и информационных технологий, автоматизированной обработки информации;
- основные правила и методы работы с пакетами прикладных программ;
- возможности сетевых технологий работы с информацией;
- методы и средства сбора, обработки, хранения, передачи и накопления информации;
- принципы защиты информации от несанкционированного доступа
- теоретические основы, виды и структуру баз данных;
- принципы классификации и кодирования информации;
- номенклатура информационных источников, применяемых в профессиональной деятельности;
- приемы структурирования информации;
- формат оформления результатов поиска информации;
- основы современных систем управления базами данных.

 Содержание дисциплины ориентировано на подготовку студентов к освоению профессиональных модулей ППССЗ по специальности 09.02.01 Компьютерные системы и комплексы и овладению профессиональными компетенциями (ПК) (Приложение 1):

ПК 2.1. Проектировать, разрабатывать и отлаживать программный код модулей управляющих программ.

ПК 2.5. Выполнять установку и обновление версий управляющих программ (с учетом миграции – при необходимости).

ПК 3.2. Проверять работоспособность, выполнять обнаружение и устранять дефекты программного кода управляющих программ компьютерных систем и комплексов.

В процессе освоения учебной дисциплины у студентов должны формировать общие компетенции (ОК)(Приложение 2):

ОК 1. Выбирать способы решения задач профессиональной деятельности применительно к различным контекстам

6

ОК 2. Использовать современные средства поиска, анализа и интерпретации информации, и информационные технологии для выполнения задач профессиональной деятельности.

ОК 3. Планировать и реализовывать собственное профессиональное и личностное развитие, предпринимательскую деятельность в профессиональной сфере, использовать знания по финансовой грамотности в различных жизненных ситуациях.

ОК 4. Эффективно взаимодействовать и работать в коллективе и команде.

ОК 5. Осуществлять устную и письменную коммуникацию на государственном языке Российской Федерации с учетом особенностей социального и культурного контекста.

ОК 6. Проявлять гражданско-патриотическую позицию, демонстрировать осознанное поведение на основе традиционных общечеловеческих ценностей, в том числе с учетом гармонизации межнациональных и межрелигиозных отношений, применять стандарты антикоррупционного поведения.

ОК 7. Содействовать сохранению окружающей среды, ресурсосбережению, применять знания об изменении климата, принципы бережливого производства, эффективно действовать в чрезвычайных ситуациях.

ОК 8. Использовать средства физической культуры для сохранения и укрепления здоровья в процессе профессиональной деятельности и поддержания необходимого уровня физической подготовленности.

ОК 9. Пользоваться профессиональной документацией на государственном и иностранном языках.

### **1.4. Количество часов на освоение программы учебной дисциплины:**

максимальной учебной нагрузки студента 76 часов, в том числе:

- обязательной аудиторной учебной нагрузки студента 68 часа;
- самостоятельной работы студента 8 часов

7

# **2 СТРУКТУРА И СОДЕРЖАНИЕ УЧЕБНОЙ ДИСЦИПЛИНЫ**

# **2.1 Объем учебной дисциплины и виды учебной работы**

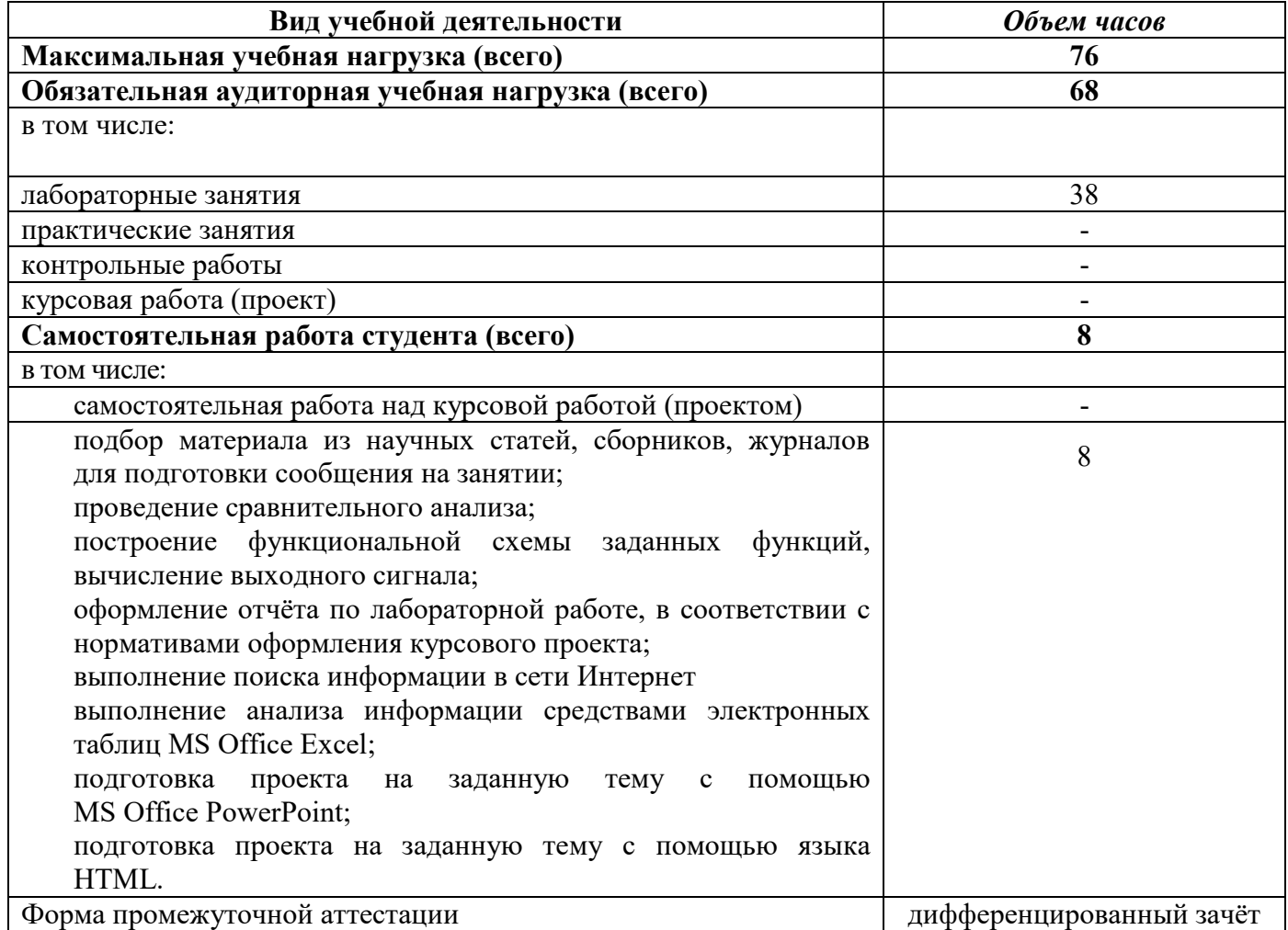

#### **2.2 Тематический план и содержание учебной дисциплиныинформационные технологии**

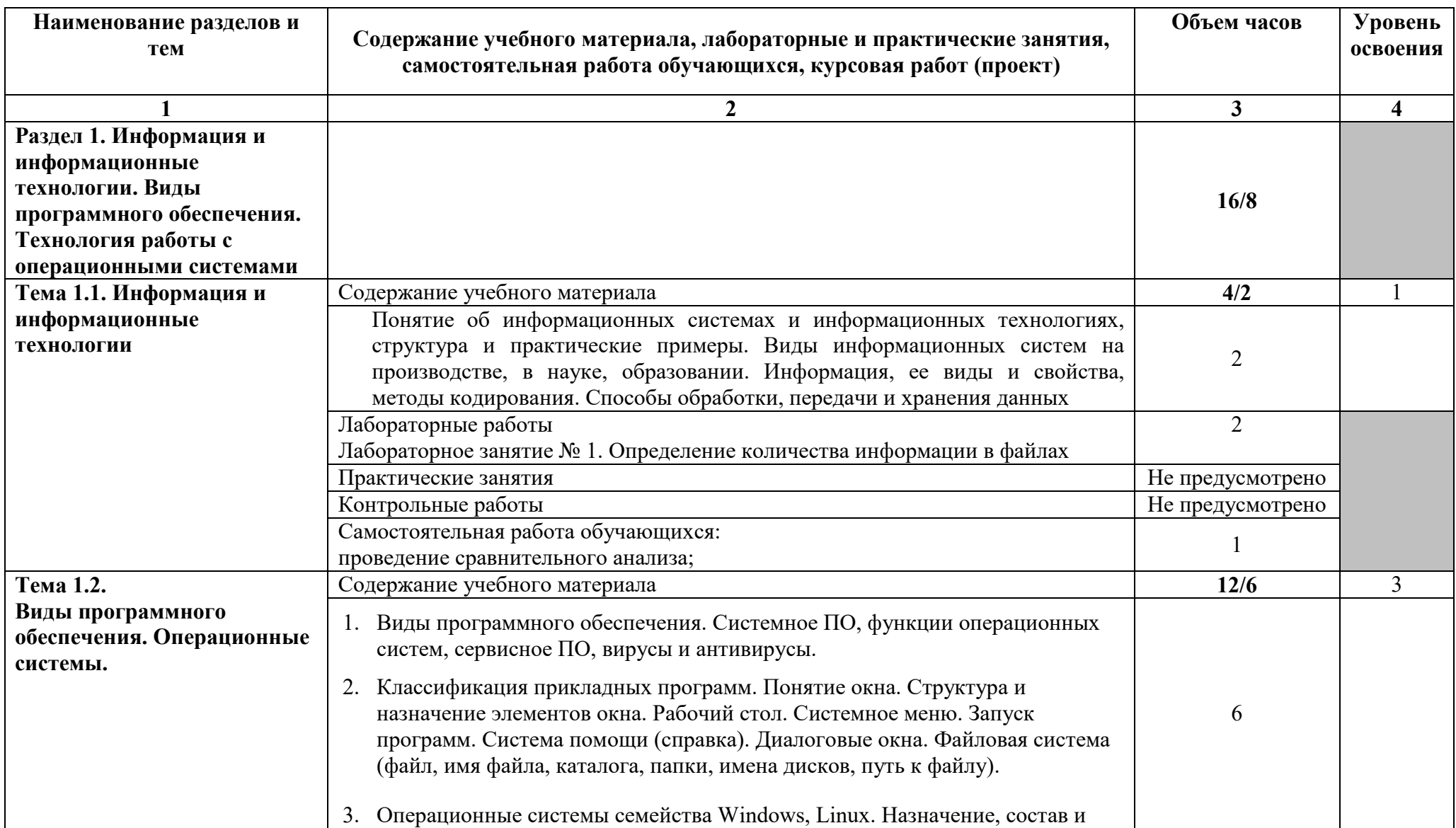

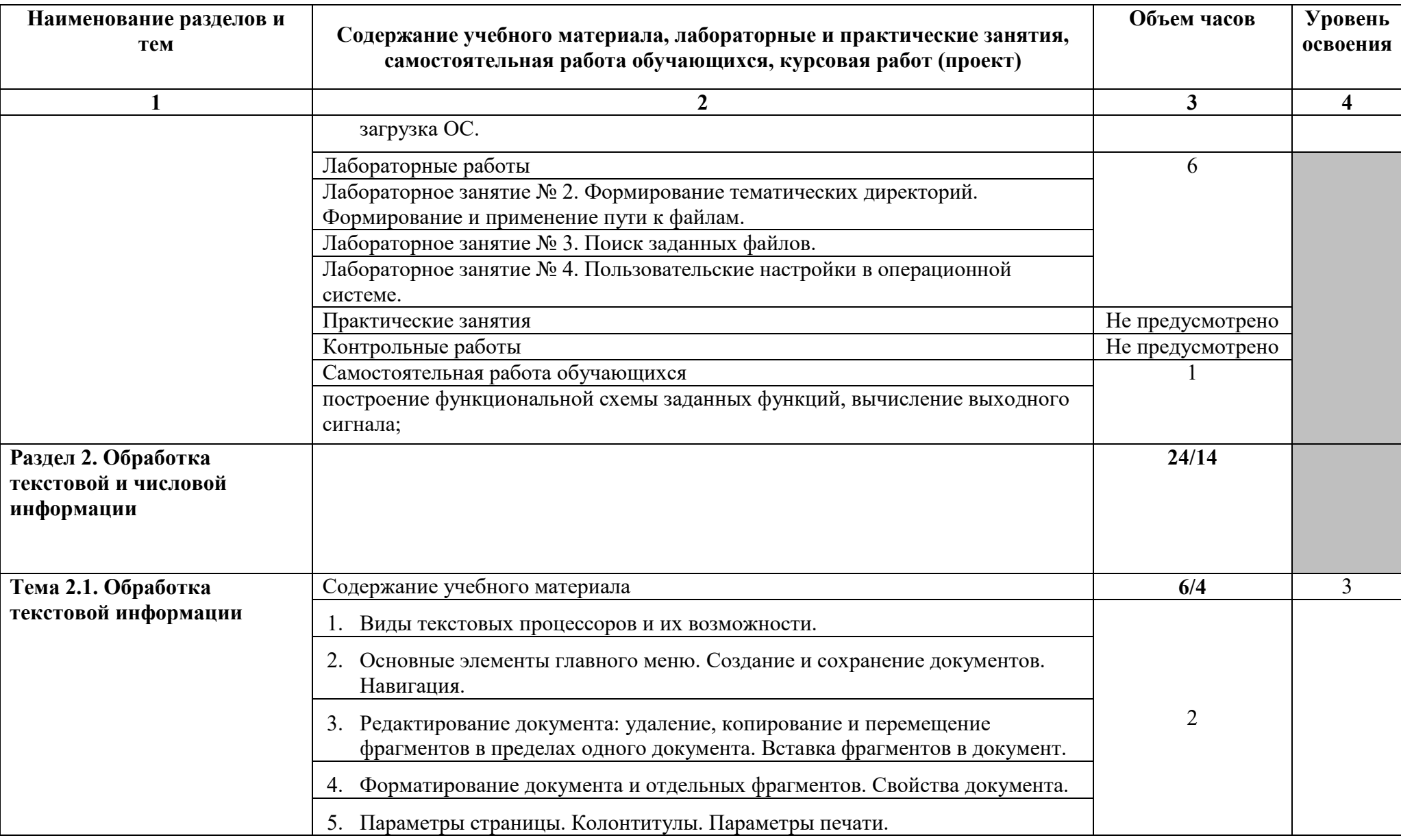

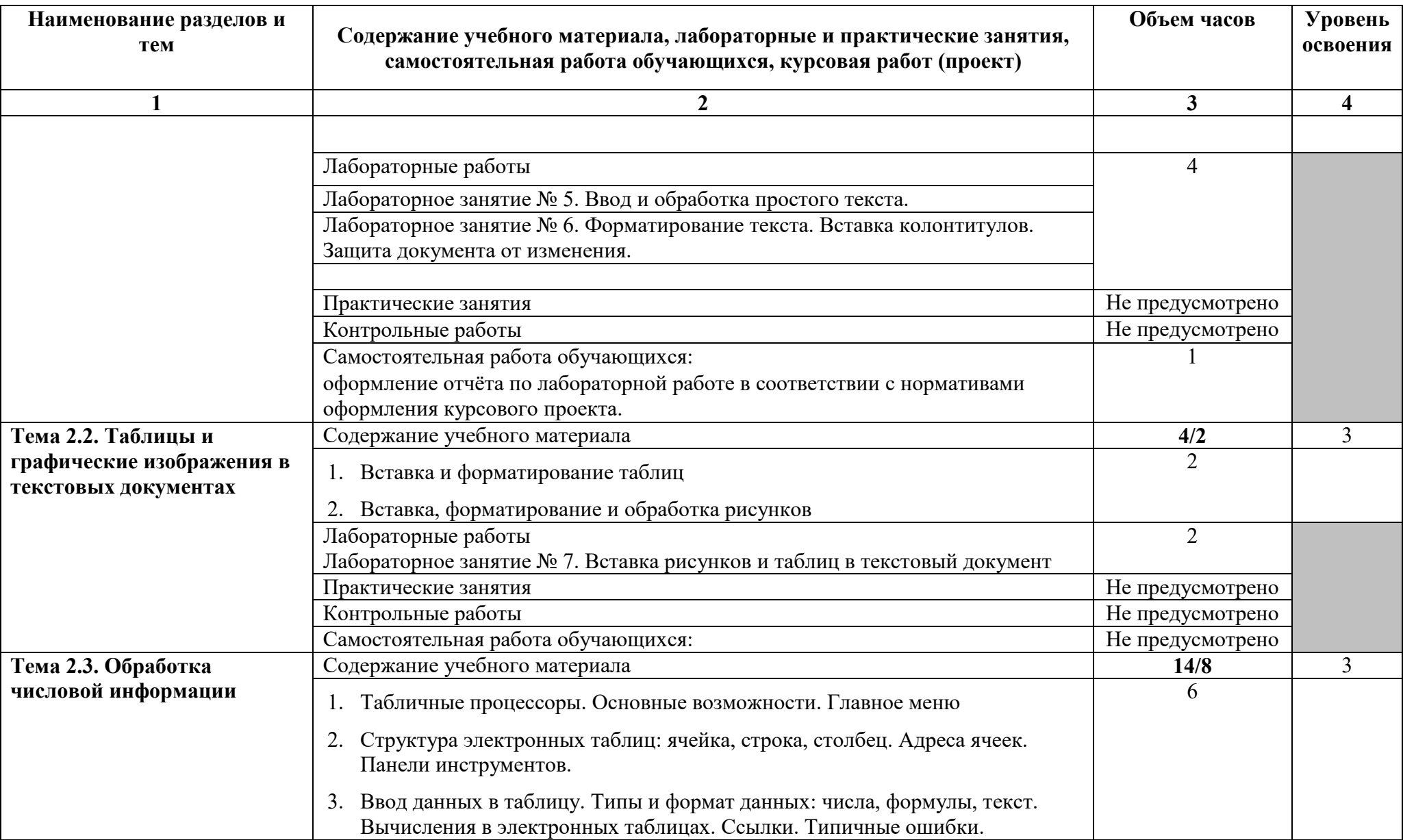

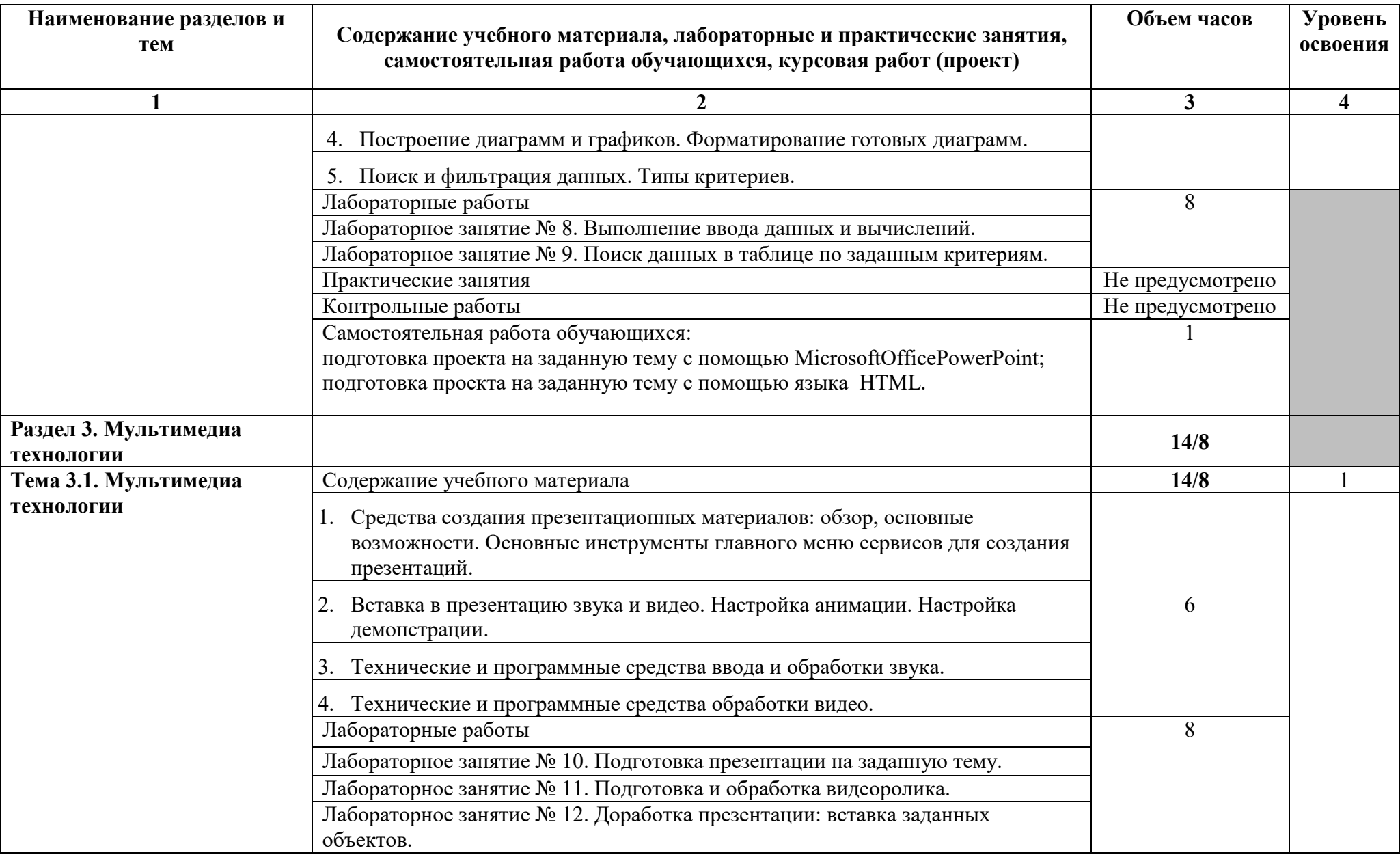

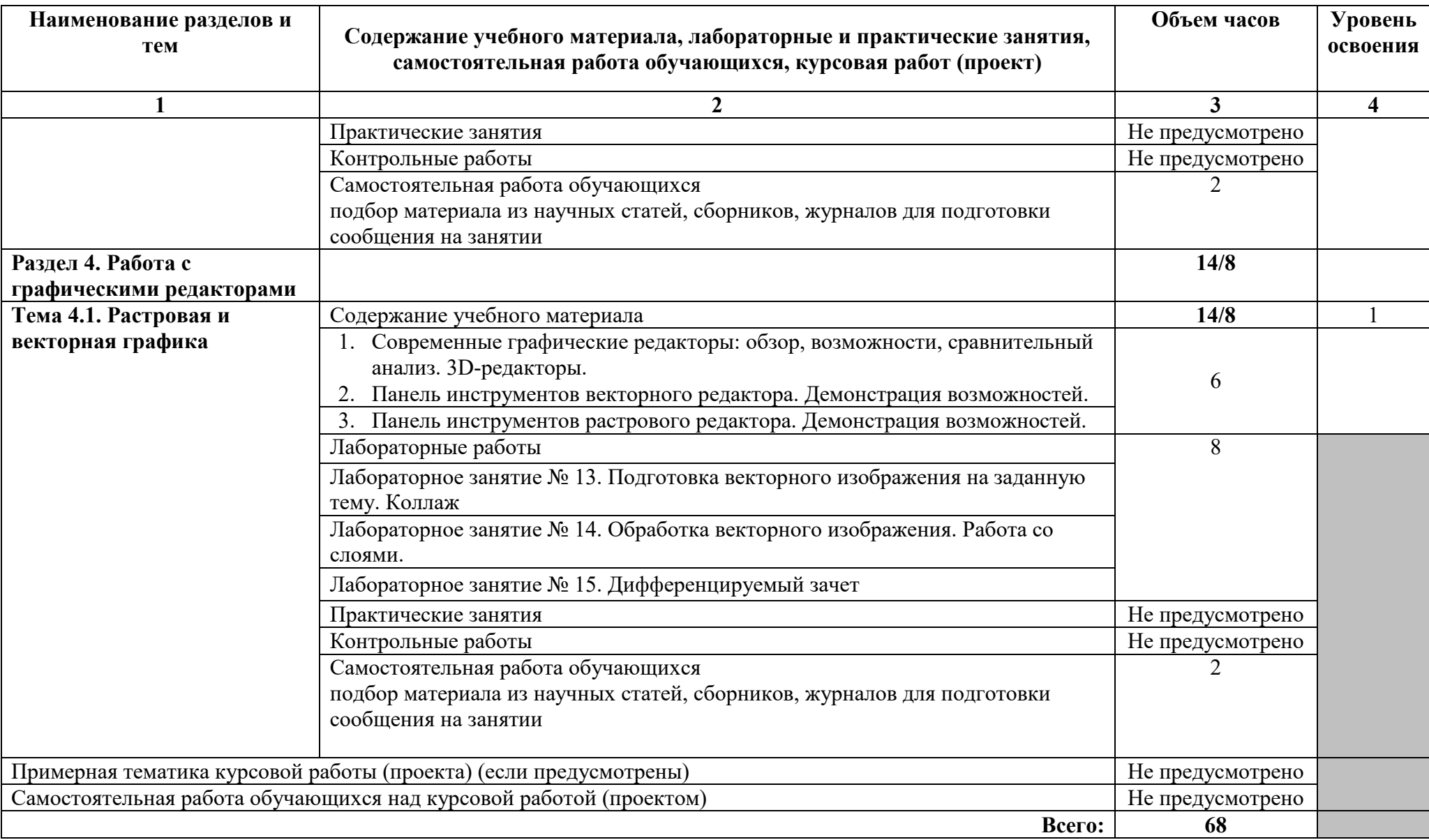

Для характеристики уровня освоения учебного материала используются следующие обозначения:

- 1. ознакомительный (узнавание ранее изученных объектов, свойств);
- 2. репродуктивный (выполнение деятельности по образцу, инструкции или под руководством)
- 3. продуктивный (планирование и самостоятельное выполнение деятельности, решение проблемных задач)

# **3 УСЛОВИЯ РЕАЛИЗАЦИИ ПРОГРАММЫ ДИСЦИПЛИНЫ**

### **3.1 Требования к минимальному материально-техническому обеспечению**

Реализация программы дисциплины требует наличия лаборатории информационных технологий.

Технические средства обучения:

- персональные компьютеры с лицензионным программным обеспечением;
- лазерный принтер;
- устройства вывода звуковой информации: звуковые колонки.

Оборудование лаборатории и рабочих мест лаборатории:

- посадочные места по количеству обучающихся;
- рабочее место преподавателя;
- комплект сетевого оборудования, обеспечивающий соединение всех
- компьютеров, установленных в кабинете в единую сеть, с выходом в Интернет;
- аудиторная доска для письма;
- компьютерные столы по числу рабочих мест обучающихся;
- вентиляционное оборудование, обеспечивающие комфортные условия проведения занятий.

## **3.3 Информационное обеспечение обучения**

**Перечень рекомендуемых учебных изданий, Интернет-ресурсов, дополнительной литературы**

**Основные источники** 

**Для преподавателей** 

1. Гохберг, Г. С. Информационные технологии: учебник для СПО / Г. С. Гохберг, А. В. Зафиевский, А. А. Короткин. Изд. 3-е, стереотип. - М.: ИЦ «Академия», 2020 – 240с.

2. Петлина, Е. М. Информационные технологии в профессиональной деятельности: учебное пособие для СПО / Е. М. Петлина, А. В. Горбачев. —Саратов: Профобразование 2021. —111с.

3. Советов, Б. Я. Информационные технологии: учебник для среднего профессионального образования / Б. Я. Советов, В. В. Цехановский. — 7-е изд., перераб. и доп. — Москва: Издательство Юрайт, 2022. — 327 с. — (Профессиональное образование). — ISBN 978-5-534-06399-8.

4. Гвоздева, В. А. Информатика, автоматизированные информационные технологии и системы [Электронный ресурс]: учебник / В.А. Гвоздева. — М.: ФОРУМ: ИНФРА-М, 2021. — 542 с.

5. Федотова, Е. Л. Информационные технологии в профессиональной деятельности [Электронный ресурс]: учебное пособие / Е. Л. Федотова. — М.: ИД «ФОРУМ: ИНФРА-М», 2021. — 367 с.

6. Гвоздева, В. А. Информатика, автоматизированные информационные технологии и системы [Электронный ресурс]: учебник / В.А. Гвоздева. — М.: ФОРУМ: ИНФРА-М, 2021. — 542 с. — Режим доступа: https://znanium.com/catalog/product/1190684.

7. Информационные технологии [Электронный ресурс]: учебное пособие / Л. Г. Гагарина, Я. О. Теплова, Е. Л. Румянцева, А. М. Баин; под ред. Л. Г. Гагариной. — М.: ИД «ФОРУМ: ИНФРА-М», 2019. — 320 с. — Режим доступа: https://znanium.com/catalog/product/1018534.

8. Плотникова, Н. Г. Информатика и информационно-коммуникационные технологии (ИКТ) [Электронный ресурс]: учеб. пособие / Н. Г. Плотникова. — М.: РИОР: ИНФРА-М, 2019. — 124 с. - Режим доступа: https://znanium.com/catalog/product/994603.

9. Суворова, Г. М. Информационные технологии в управлении средой обитания: учебное пособие для вузов / Г. М. Суворова. — 2-е изд., перераб. и доп. — Москва: Издательство Юрайт, 2022. — 210 с. — (Высшее образование). — ISBN 978-5-534-14062-0. — Текст: электронный // Образовательная платформа Юрайт [сайт]. — URL: https://urait.ru/bcode/496743.

10. Федотова, Е. Л. Информационные технологии в профессиональной деятельности [Электронный ресурс]: учебное пособие / Е. Л. Федотова. — М.: ИД «ФОРУМ: ИНФРА-М», 2021. — 367 с. —Режим доступа: https://znanium.com/catalog/product/1189329.

11. Коломейченко, А. С. Информационные технологии : учебное пособие для спо / А. С. Коломейченко, Н. В. Польшакова, О. В. Чеха. — 2-е изд., перераб. — Санкт-Петербург : Лань, 2021. — 212 с. — ISBN 978-5-8114-7565-0. — Текст : электронный // Лань : электронно-библиотечная система. — URL: https://e.lanbook.com/book/177031

12. Информационные технологии и основы вычислительной техники : учебник. — Санкт-Петербург : Лань, 2020. — 264 с. — ISBN 978-5-8114-4287-4. — Текст : электронный // Лань : электронно-библиотечная система. — URL: https://e.lanbook.com/book/148223.

13. Журавлев, А. Е. Информатика. Практикум в среде Microsoft Office 2016/2019 / А. Е. Журавлев. — 3-е изд., стер. — Санкт-Петербург : Лань, 2022. — 124 с. — ISBN 978-5-507-45070-1. — Текст : электронный // Лань : электроннобиблиотечная система. — URL: https://e.lanbook.com/book/257537.

14. Журавлев, А. Е. Компьютерный анализ. Практикум в среде Microsoft Excel : учебное пособие для спо / А. Е. Журавлев, А. В. Макшанов, Л. Н. Тындыкарь. — Санкт-Петербург : Лань, 2020. — 280 с. — ISBN 978-5-8114-5678- 9. — Текст : электронный // Лань : электронно-библиотечная система. — URL: https://e.lanbook.com/book/152625.

15. Калмыкова, С. В. Работа с таблицами на примере Microsoft Excel / С. В. Калмыкова, Е. Ю. Ярошевская, И. А. Иванова. — 2-е изд., стер. — Санкт-Петербург : Лань, 2022. — 136 с. — ISBN 978-5-507-44924-8. — Текст : электронный // Лань : электронно-библиотечная система. — URL: https://e.lanbook.com/book/249632.

16. Васильев, А. Н. Числовые расчеты в Excel : учебное пособие для спо / А. Н. Васильев. — 2-е изд., стер. — Санкт-Петербург : Лань, 2022. — 600 с. — ISBN 978-5-8114-9367-8. — Текст : электронный // Лань : электронно-библиотечная система. — URL: https://e.lanbook.com/book/193370.

### **Для студентов**

17. Гохберг, Г. С. Информационные технологии: учебник для СПО / Г. С. Гохберг, А. В. Зафиевский, А. А. Короткин. Изд. 3-е, стереотип. - М.: ИЦ «Академия», 2020 – 240с.

18. Петлина, Е. М. Информационные технологии в профессиональной деятельности: учебное пособие для СПО / Е. М. Петлина, А. В. Горбачев. —Саратов: Профобразование 2021. —111с.

19. Советов, Б. Я. Информационные технологии: учебник для среднего профессионального образования / Б. Я. Советов, В. В. Цехановский. — 7-е изд., перераб. и доп. — Москва: Издательство Юрайт, 2022. — 327 с. — (Профессиональное образование). — ISBN 978-5-534-06399-8.

20. Гвоздева, В. А. Информатика, автоматизированные информационные технологии и системы [Электронный ресурс]: учебник / В.А. Гвоздева. — М.: ФОРУМ: ИНФРА-М, 2021. — 542 с.

21. Федотова, Е. Л. Информационные технологии в профессиональной деятельности [Электронный ресурс]: учебное пособие / Е. Л. Федотова. — М.: ИД «ФОРУМ: ИНФРА-М», 2021. — 367 с.

## **Дополнительные источники**

### **Для преподавателей**

22. Гвоздева, В. А. Информатика, автоматизированные информационные технологии и системы: учебник / В. А. Гвоздева. - М.: ИД "ФОРУМ: ИНФРА-М», 2017.-544 с.

23. Остроух, А. В. Основы информационных технологий: учебник / А. В. Остроух. Изд. 3-е, стереотип. - М.: ИЦ "Академия", 2018.-208 с.

### **Для студентов**

24. Гвоздева, В. А. Информатика, автоматизированные информационные технологии и системы: учебник / В. А. Гвоздева. - М.: ИД "ФОРУМ: ИНФРА-М», 2017.-544 с.

25. Остроух, А. В. Основы информационных технологий: учебник / А. В. Остроух. Изд. 3-е, стереотип. - М.: ИЦ "Академия", 2018.-208 с.

### **4 КОНТРОЛЬ И ОЦЕНКА РЕЗУЛЬТАТОВ ОСВОЕНИЯДИСЦИПЛИНЫ**

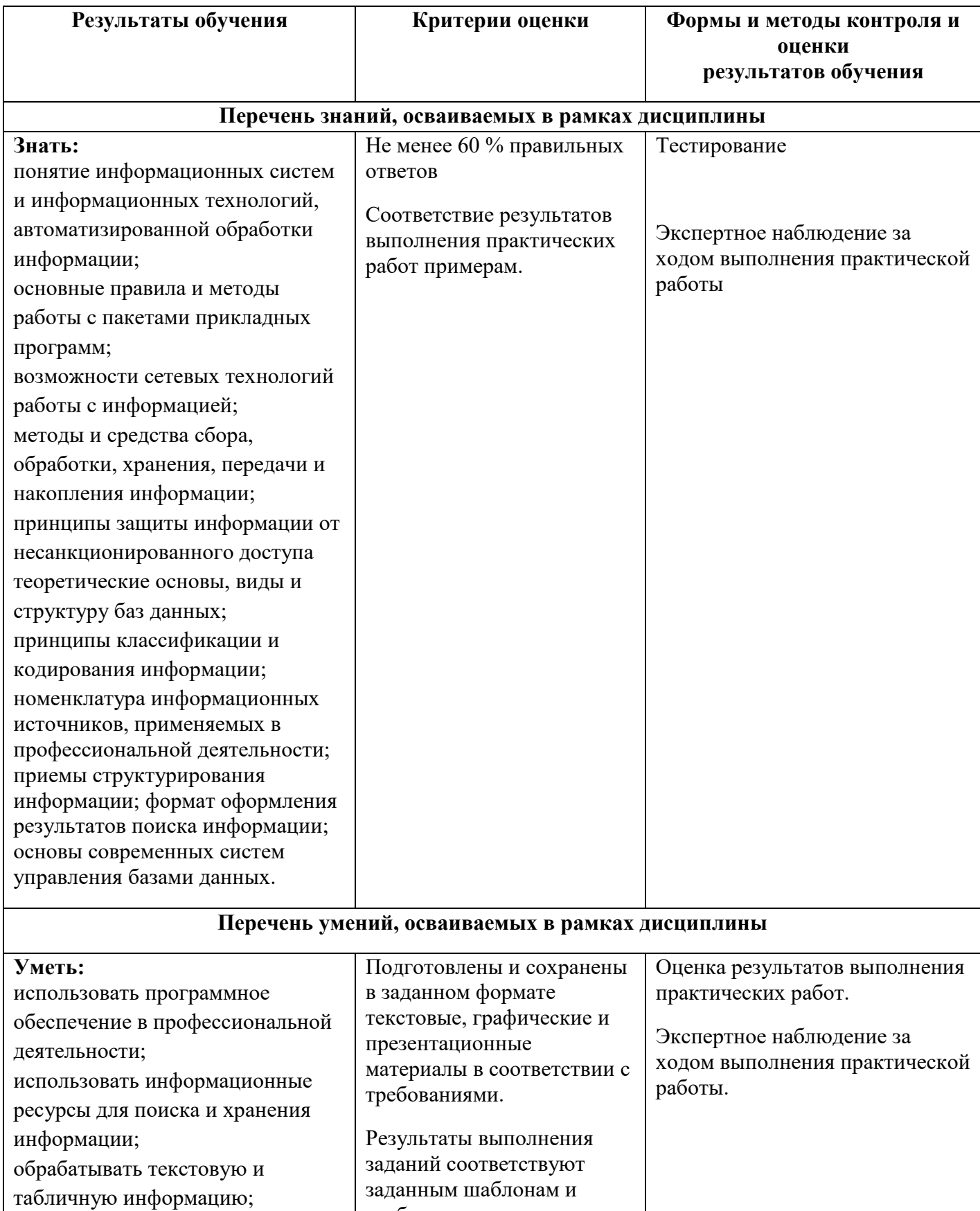

При выполнении заданий

требованиям.

использовать деловую графику и

мультимедиаинформацию;

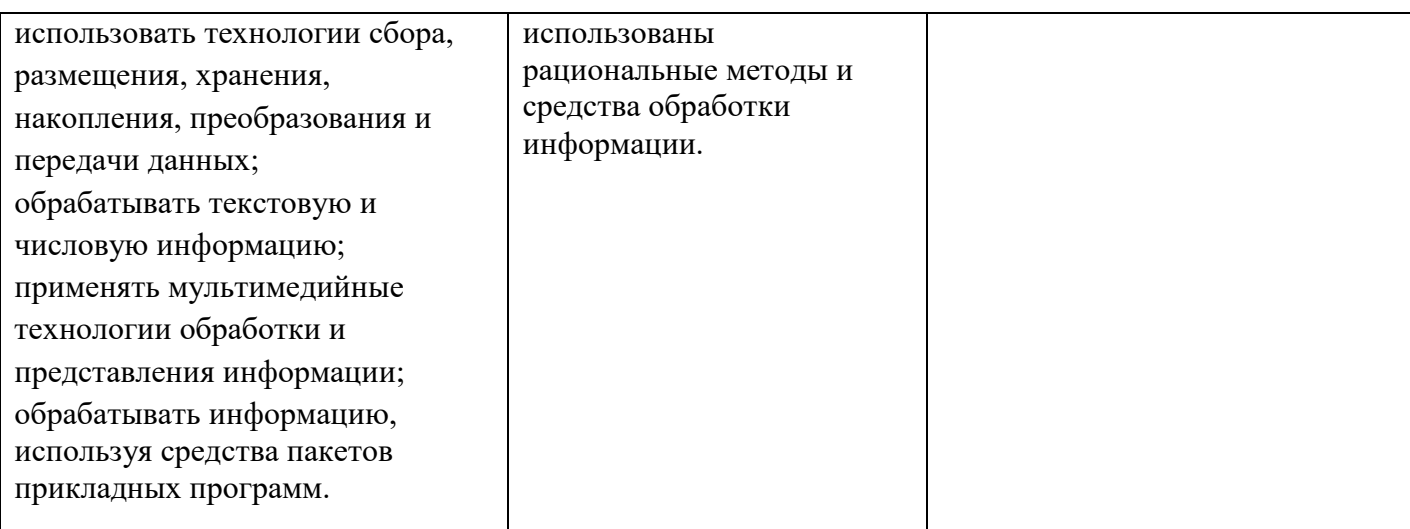

#### **5 КОНКРЕТИЗАЦИЯ РЕЗУЛЬТАТОВ ОСВОЕНИЯ ДИСЦИПЛИНЫ**

**ПК 2.1. Проектировать, разрабатывать и отлаживать программный код модулей управляющих программ Уметь:**  использовать программное обеспечение в профессиональной деятельности; использовать информационные ресурсы для поиска и хранения информации; обрабатывать текстовую и табличную информацию; использовать деловую графику и мультимедиаинформацию; использовать технологии сбора, размещения, хранения, накопления, преобразования и передачи данных; обрабатывать текстовую и числовую информацию; применять мультимедийные технологии обработки и представления информации; обрабатывать информацию, используя средства пакетов прикладных программ Тематика лабораторных/практических работ: Лабораторное занятие № 1. Определение количества информации в файлах Лабораторное занятие № 2. Формирование тематических директорий. Формирование и применение пути к файлам. Лабораторное занятие № 3. Поиск заданных файлов. Лабораторное занятие № 4. Пользовательские настройки в операционной системе. Лабораторное занятие № 5. Ввод и обработка простого текста. Лабораторное занятие № 6. Форматирование текста. Вставка колонтитулов. Защита документа от изменения. Лабораторное занятие № 7. Вставка рисунков и таблиц в текстовый документ Лабораторное занятие № 8. Выполнение ввода данных и вычислений. Лабораторное занятие № 9. Поиск данных в таблице по заданным критериям. **Знать:**  понятие информационных систем и информационных технологий, автоматизированной обработки информации; основные правила и методы работы с пакетами прикладных программ; возможности сетевых технологий работы с Перечень тем: Тема 1.1. Информация и информационные технологии Тема 1.2. Виды программного обеспечения. Операционные системы. Тема 2.1. Обработка текстовой информации Тема 2.2. Таблицы и графические изображения в текстовых документах Тема 2.3. Обработка числовой информации Тема 3.1. Мультимедиа технологии Тема 4.1. Растровая и векторная графика

**ПриложениеА** 

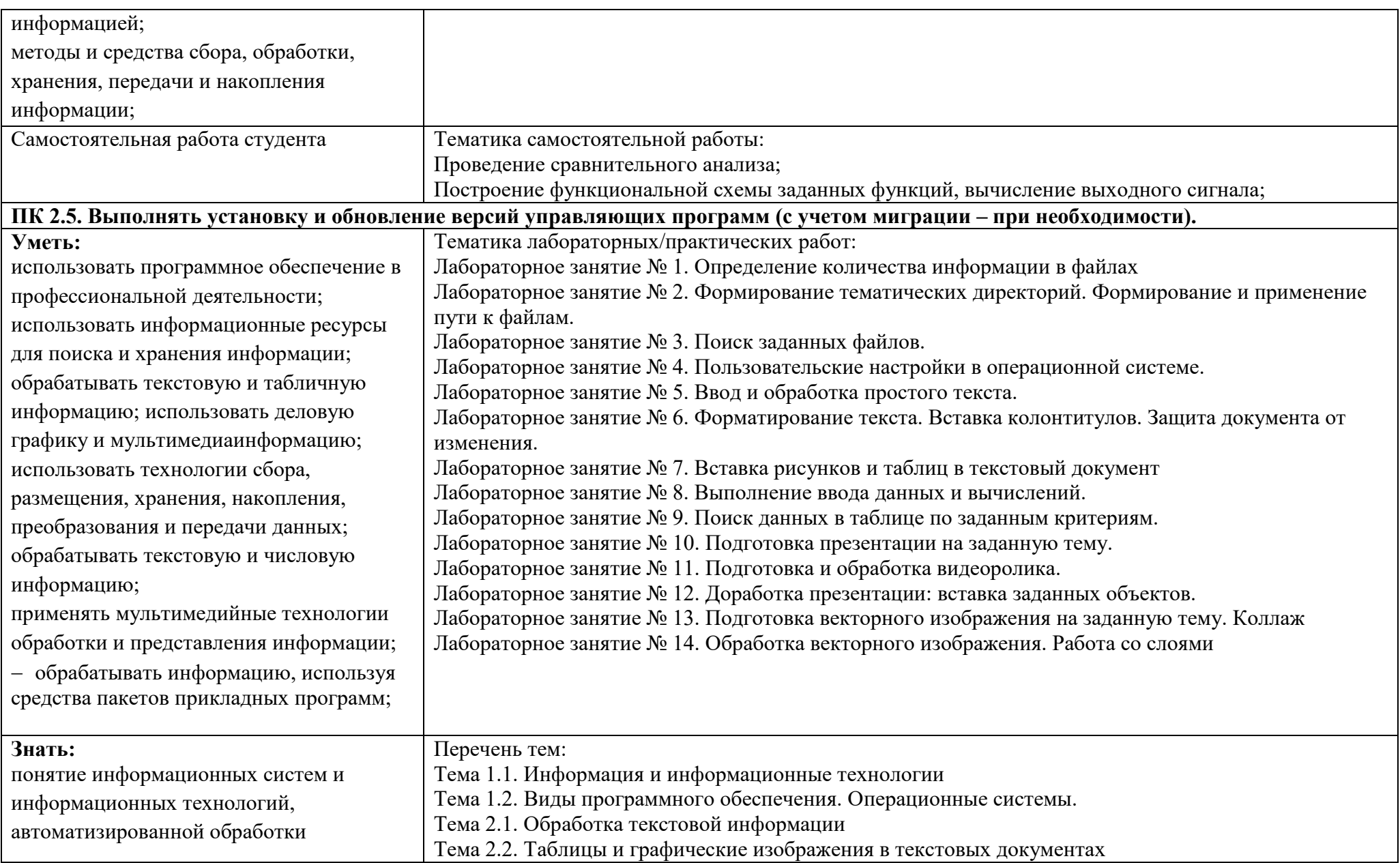

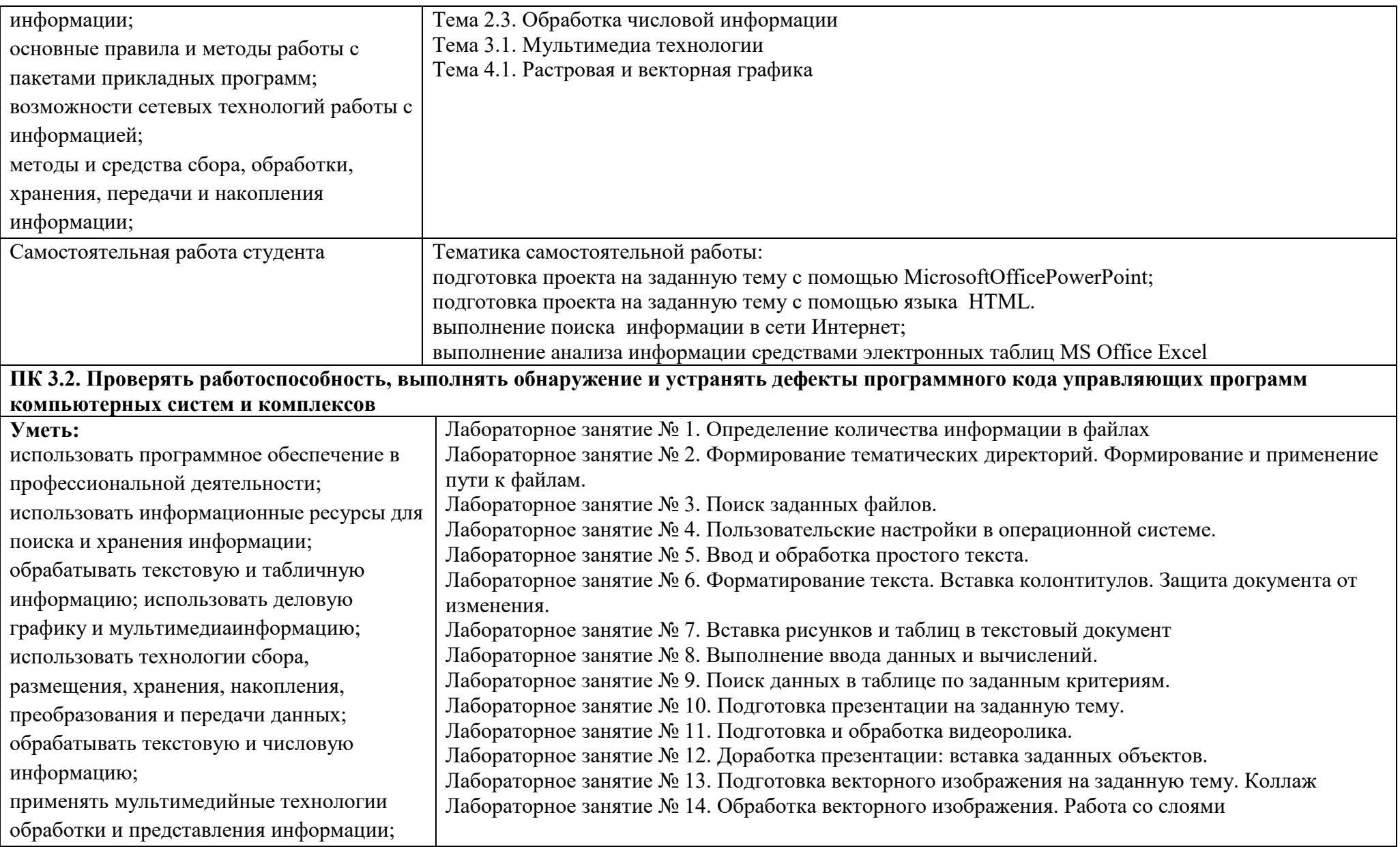

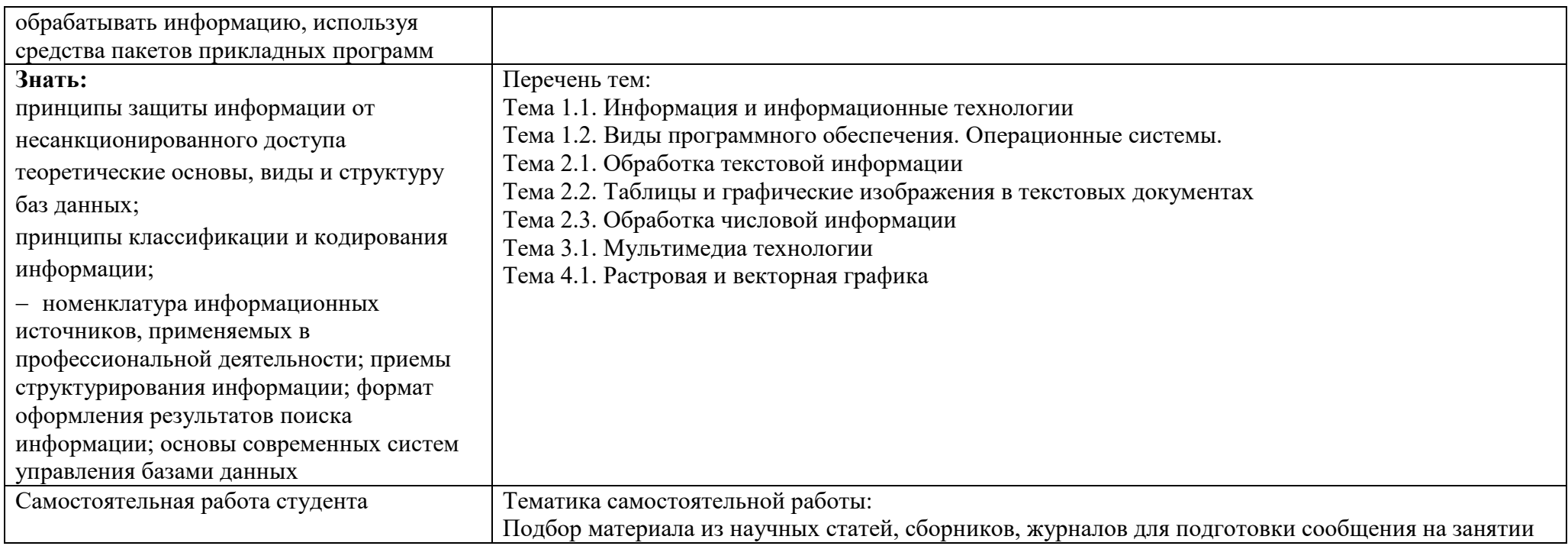

# **6 ТЕХНОЛОГИИ ФОРМИРОВАНИЯ ОК**

#### **Название ОК Технологии формирования ОК (на учебных занятиях)** ОК 1. Выбирать способы решения задач профессиональной деятельности применительно к различным контекстам.распознает задачу и/или проблему в профессиональном и/или социальном контексте; анализирует задачу и/или проблему и выделять её составные части; определяет этапы решения задачи; выявляет $\vert$  и эффективно искать информацию, необходимую для решения задачи и/или проблемы; составляет план действия; определяет необходимые ресурсы; владеет актуальными методами работы в профессиональной и смежных сферах; реализует составленный план; оценивает результат и последствия своих действий (самостоятельно или с помощью наставника) ОК 2. Использовать современные средства поиска, анализа и интерпретации информации, и информационные технологии для выполнения задач профессиональной деятельности.определяет задачи для поиска информации; определяет необходимые источники информации; планирует процесс поиска; структурирует получаемую информацию; выделяет наиболее значимое в перечне информации; оценивает практическую значимость результатов поиска; оформляет результаты поиска, применяет средства информационных технологий для решения профессиональных задач; использует современное программное обеспечение; использует различные цифровые средства для решения профессиональных задач.. ОК 3. Планировать и реализовывать собственное профессиональное и личностное развитие, предпринимательскую деятельность в профессиональной сфере, использовать знания по финансовой грамотности в различных жизненных ситуациях.определяет актуальность нормативно-правовой документации в профессиональной деятельности; применяет современную научную профессиональную терминологию; определяет и выстраивать траектории профессионального развития и самообразования; выявляет достоинства и недостатки коммерческой идеи. ОК 4. Эффективно взаимодействовать и работать в коллективе и команде.организует работу коллектива и команды; взаимодействует с коллегами, руководством, клиентами в ходе профессиональной деятельности. грамотно излагает свои мысли и оформляет документы по профессиональной тематике на ОК 5. Осуществлять устную и письменную коммуникацию на государственном языке Российской Федерации с учетом особенностей социального и культурного контекста.государственном языке, проявляет толерантность в рабочем коллективе. ОК 6. Проявлять гражданско- описывает значимость своей специальности; применяет стандарты антикоррупционного поведения.

**ПриложениеБ** 

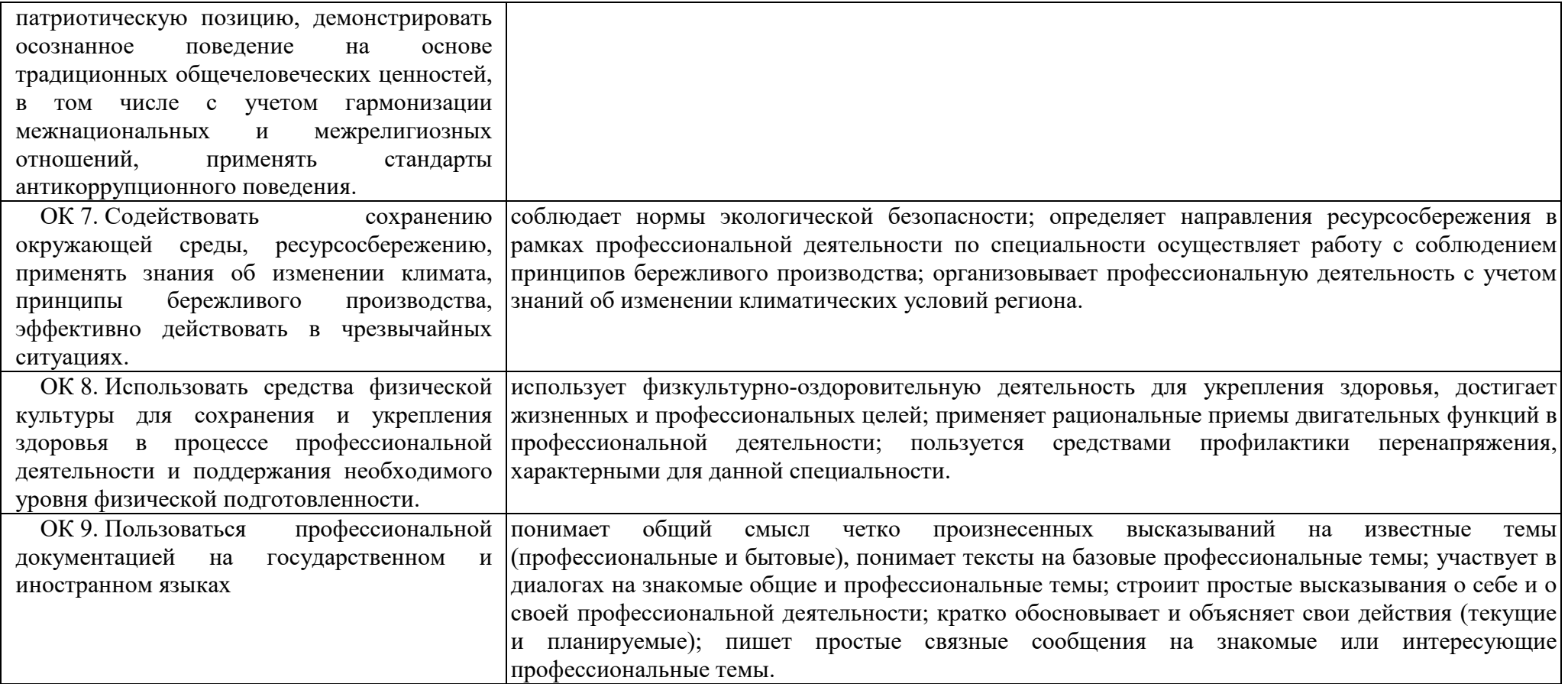

**ПриложениеВ** 

#### **7 ПЛАНИРОВАНИЕ УЧЕБНЫХ ЗАНЯТИЙ С ИСПОЛЬЗОВАНИЕМ АКТИВНЫХ И ИНТЕРАКТИВНЫХ ФОРМ И МЕТОДОВ ОБУЧЕНИЯ СТУДЕНТОВ**

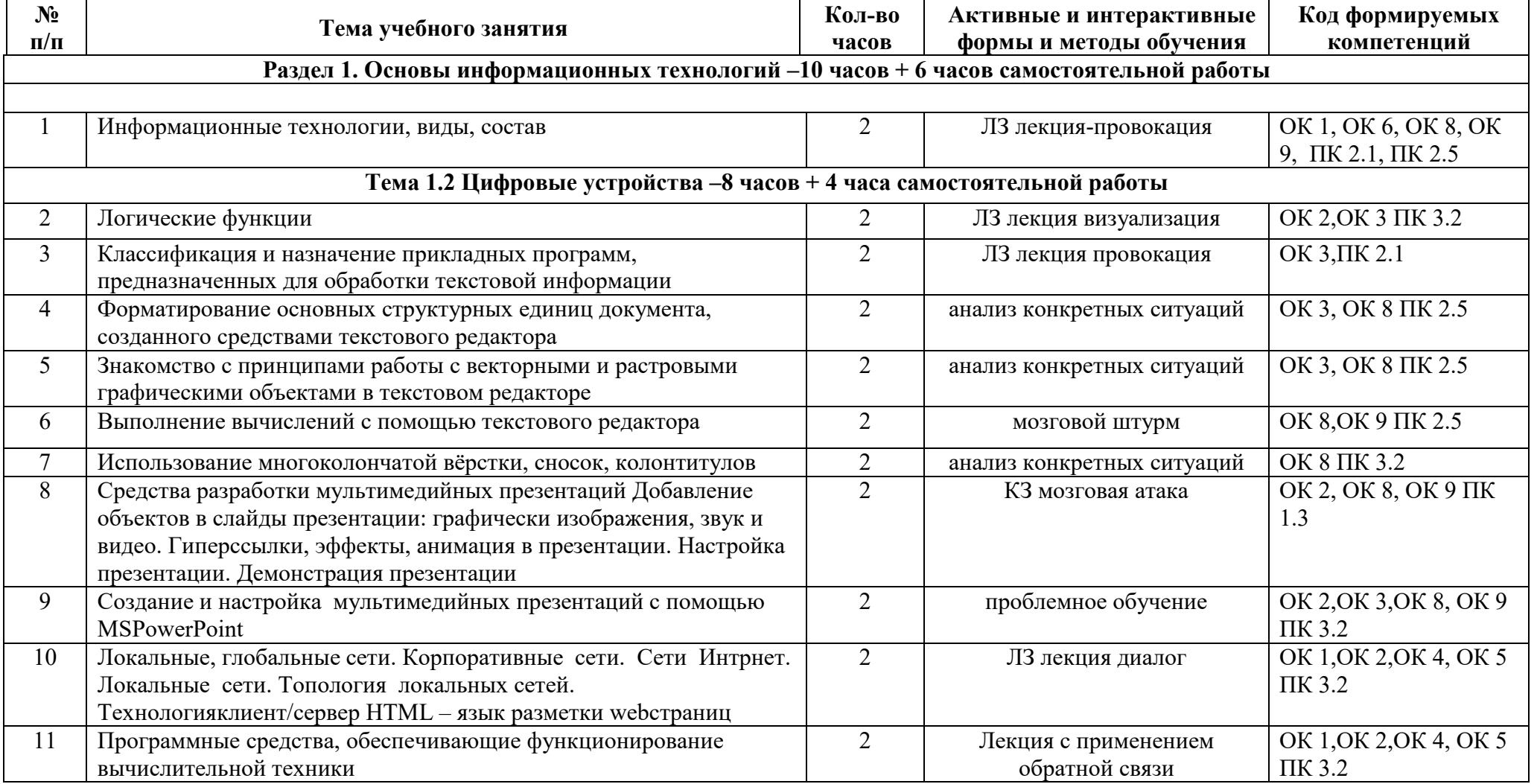

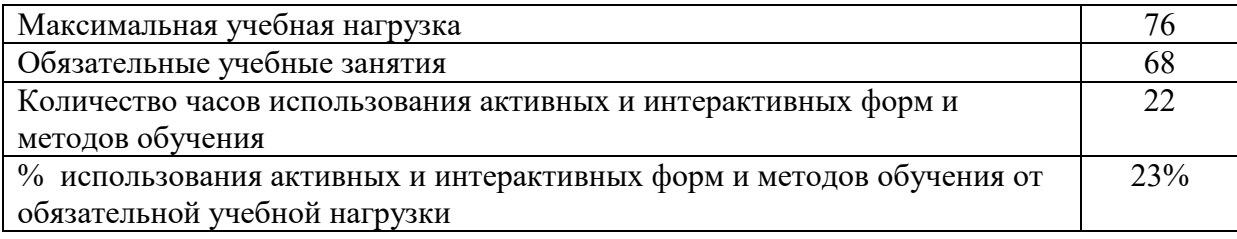

ПРИЛОЖЕНИЕ Д

### **ФОРМИРОВАНИЕ ЛИЧНОСТНЫХ РЕЗУЛЬТАТОВ РЕАЛИЗАЦИИ ПРОГРАММЫ ВОСПИТАНИЯ НА УЧЕБНЫХ ЗАНЯТИЯХ**

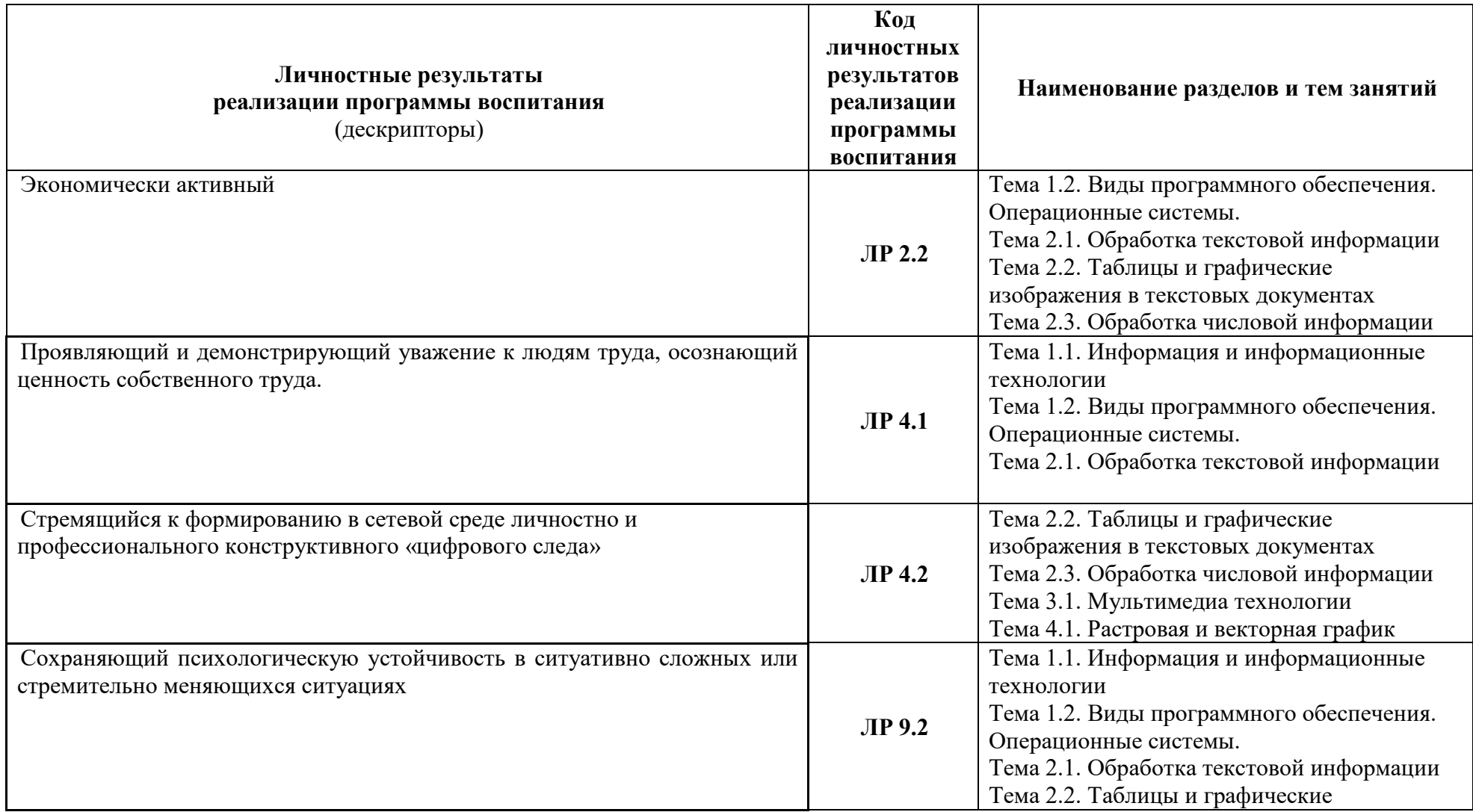

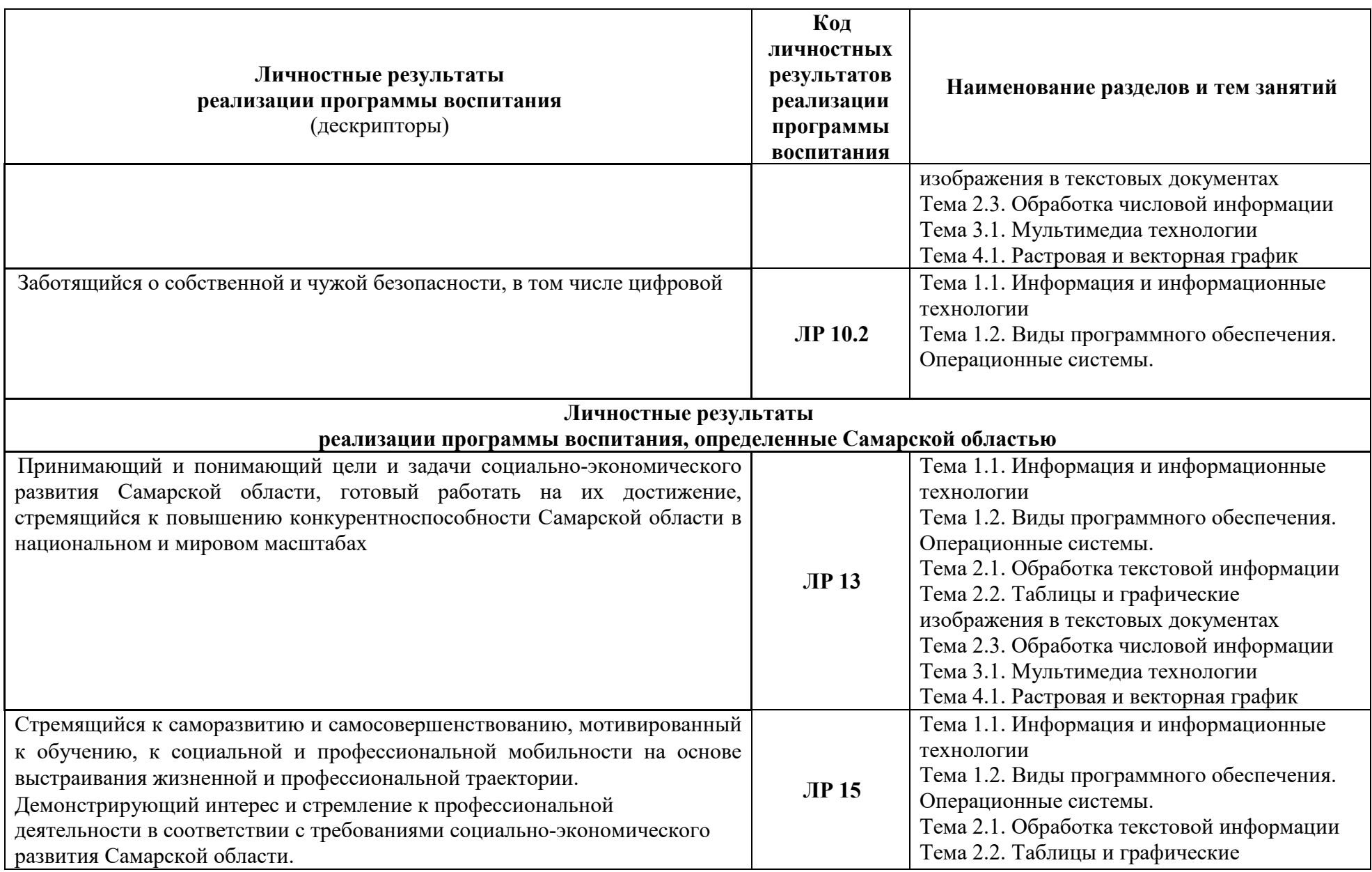

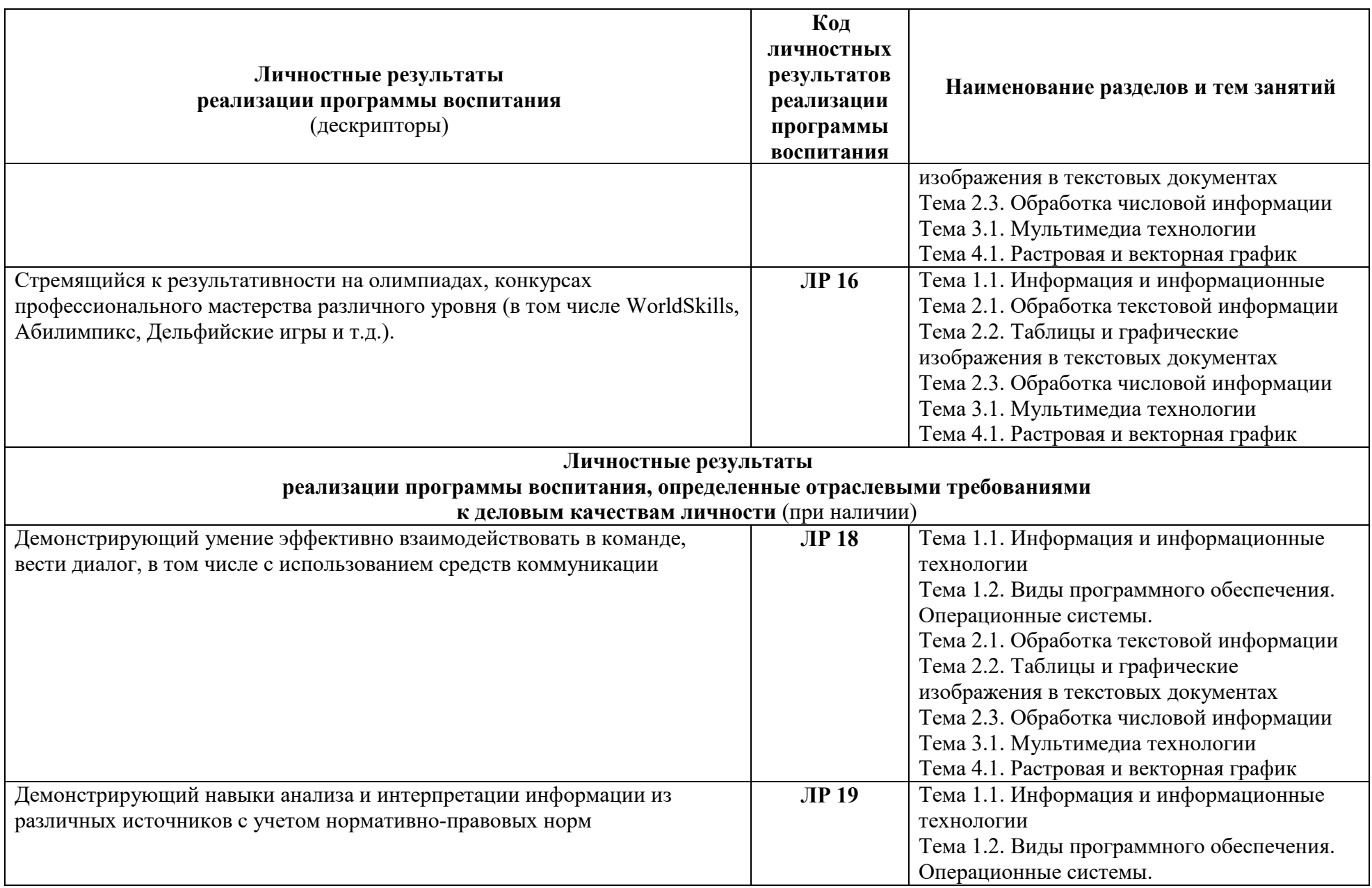

![](_page_32_Picture_101.jpeg)

![](_page_33_Picture_31.jpeg)

# **8 ЛИСТ ИЗИЕНЕНИЙ И ДОПОЛНЕНИЙ, ВНЕСЕННЫХ В РАБОЧУЮ ПРОГРАММУ**

![](_page_34_Picture_37.jpeg)